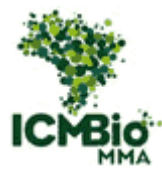

# **MINISTÉRIO DO MEIO AMBIENTE INSTITUTO CHICO MENDES DE CONSERVAÇÃO DA BIODIVERSIDADE NÚCLEO DE GESTÃO INTEGRADA ICMBIO AMAPÁ CENTRAL**

**Programa Institucional de Bolsas de Iniciação Científica do Instituto Chico Mendes de Conservação da Biodiversidade- PIBIC/ICMBio**

> **Relatório de Final (2019-2020)**

# **IDENTIFICAÇÃO DE VETORES DE PRESSÃO ÀS UC DO NGI ICMBIO AMAPÁ CENTRAL**

**Brenda Cunha Pereira**

**Orientador: Dr. Érico Emed Kauano**

**Macapá Outubro/2020**

#### **Resumo**

O Núcleo de Gestão Integrada ICMBio Amapá Central é formado pela Floresta Nacional do Amapá e Parque Nacional Montanhas do Tumucumaque. Com um território de 4,3 milhões de hectares, em áreas remotas e de difícil acesso, tem como um dos seus maiores desafios de gestão o monitoramento das atividades antrópicas dentro e no entorna da área. Com uso de imagens vetoriais classificadas pelos Projetos TerraClass e MapBiomas, foram analisadas as classes ocorrentes na região NGI e de um buffer de 20 km nos anos de 2004 a 2014 (TerraClass) e 1988 a 2018 (MapBiomas), a fim de identificar áreas de risco à conservação e sua dinâmica temporal. Os resultados apontam uma cobertura florestal de mais de 99% nas duas UC, mas com pontos de atenção, áreas com vetores de pressão próximos às UC, relacionados à múltiplos usos antrópicos como mineração, urbanização e pastagem. Ao calibrar os dados observados com a experiência de campo dos gestores, alguns erros em classificações adotadas pelos projetos foram identificados, mas considerando a escala em que são realizadas não interferem na qualidade destas classificações. Estas classificações podem ser considerados bons mecanismos de detecção de desmatamentos e áreas não florestais, mas que na escala das unidades de conservação precisam de análises complementares para confirmação do real uso das áreas encontradas e correção de possíveis erros de classificação.

# *Palavras-chave*: *Floresta Amazônica, Áreas Protegidas, Pressão Ambiental*.

# **Abstract**

The Integrated Management Center ICMBio Amapá Central is formed by the Amapá National Forest and the Tumucumaque Mountains National Park. With a territory of 4.3 million hectares, in remote and areas of difficult access, one of its greatest management challenges is the monitoring of human activities in and around the area. Using vector images classified by the TerraClass and MapBiomas Projects, the classes occurring in the NGI region and a 20 km buffer in the years 2004 to 2014 (TerraClass) and 1988 to 2018 (MapBiomas) were analyzed in order to identify areas of conservation risk and its time dynamics. The results point to a forest coverage of more than 99% in the two PAs, but with points of attention, areas with pressure vectors close to the PAs, related to multiple anthropic uses such as mining, urbanization and pasture. When calibrating the data observed with the managers' field experience, some errors in classifications adopted by the projects were identified, but considering the scale in which they are performed, they do not interfere in the quality of these classifications. These classifications can be considered good mechanisms for the detection of deforestation and non-forest areas, but that in the scale of the conservation units need complementary analyzes to confirm the real use of the areas founded and correction of possible classification errors.

### *Keywords: Amazon Rainforest, Protect Areas, Environmental Pressure.*

# **Lista de Figuras**

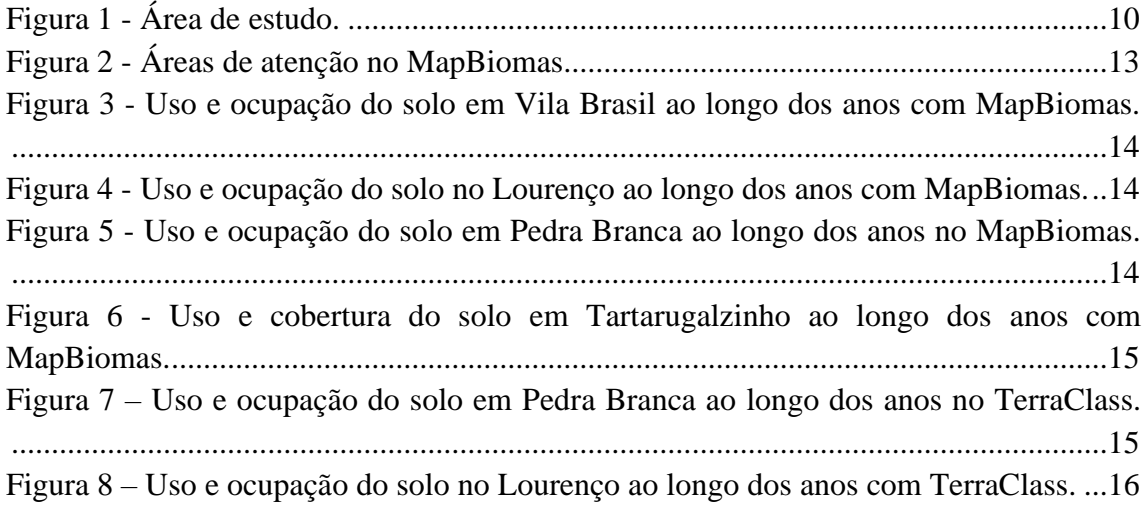

# **Lista de Tabelas**

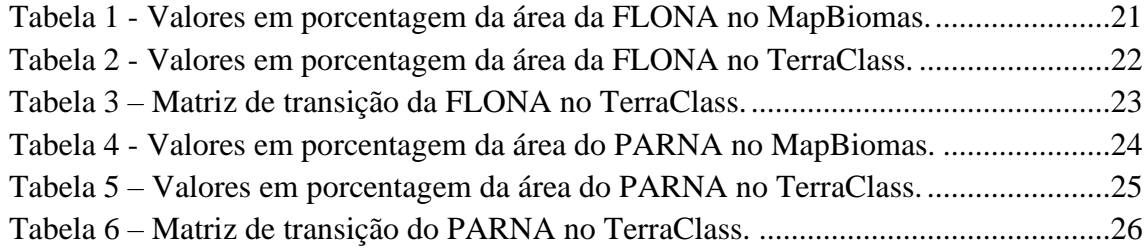

# **Siglas e Abreviaturas**

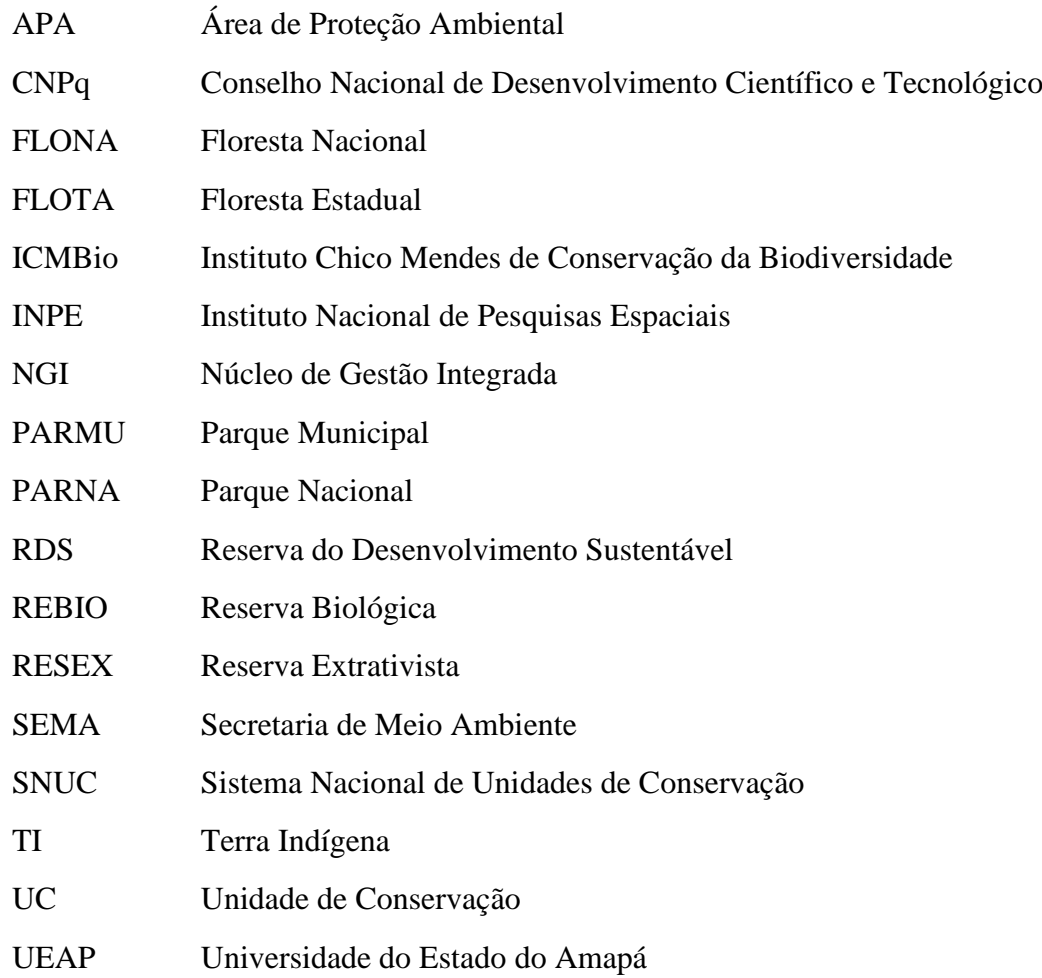

# Sumário

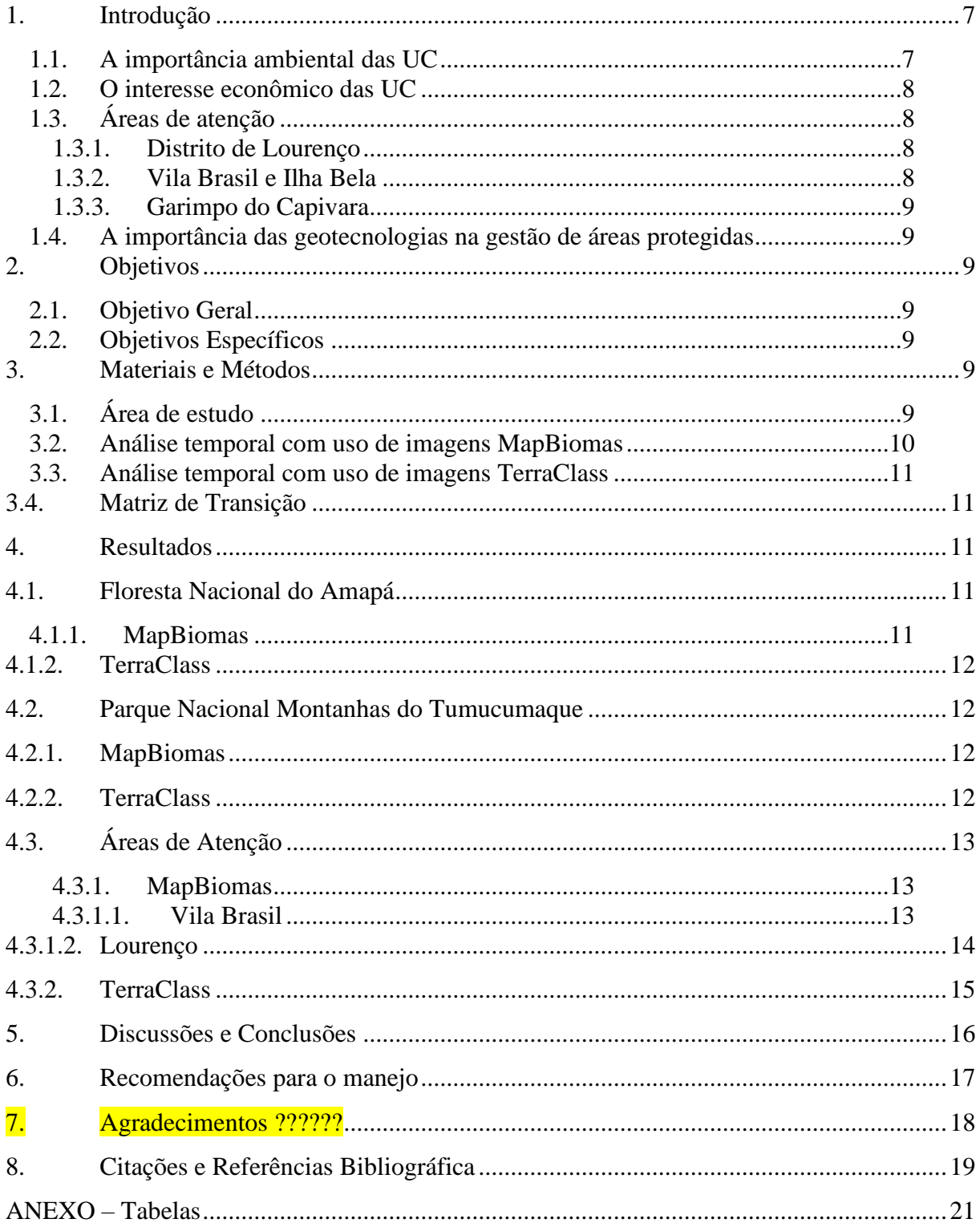

#### <span id="page-7-0"></span>**1. Introdução**

O PARNA Montanhas do Tumucumaque e a FLONA do Amapá são duas Unidades de Conservação (UCs) que encontram-se na porção centro a leste do estado do Amapá, sua porção menos habitada e caraterizada por formações rochosas e florestas densas de terra firme, elas possuem aproximadamente 4,26 milhões de hectares de floresta, corpos hídricos, entre outras paisagens naturais de relevante interesse ecológico. As duas encontram-se sob gestão do Nucleo de Gestão Integrada ICMBio Amapá Central.

As duas UC ocupam categorias diferentes no SNUC, por isso não possuem as mesmas regras de uso e ocupação, já que Parques Nacionais são unidades de proteção integral e Florestas Nacionais de uso sustentável. Além da finalidade, a posição geográfica das UC colabora para um diferente grau de impacto ambiental, visto que a FLONA do Amapá se encontra muito mais próxima de centros urbanos do que o PARNA Montanhas do Tumucumaque.

Áreas tão abrangentes como a área do NGI ICMBio Amapá Central dificultam o monitoramento, uma das bases da gestão de áreas protegidas. Os mais de 4 milhões de hectares de área de difícil acesso tornam menos eficiente os processos de fiscalização de atividades ilegais e monitoramento do desflorestamento. Nesse contexto, o uso de imagens de satélite com a finalidade de detectar alterações no uso e cobertura do solo é um dos mais eficientes mecanismos de monitoramento de atividades antrópicas.

Em concomitância, a região ocupada pelo NGI possui características geológicas e biológicas que são interessantes para atividades ilegais no território como a mineração e o desmatamento. Por isso, o presente trabalho visou o uso de técnicas de geoprocessamento para trabalhar imagens de satélite classificadas pelos projetos MapBiomas e TerraClass, com o objetivo de realizar uma análise espacial das transformações na cobertura do solo da área de interesse e entorno, além de identificar áreas antropicamente afetadas e tendências de desflorestamento.

# <span id="page-7-1"></span>**1.1. A importância ambiental das UC**

As duas unidades de conservação, apesar de possuírem diferentes categorias de manejo no SNUC, apresentam características geomorfológicas semelhantes: ambas possuem cobertura florestal de terra firme com vegetação densa de baixos platôs e submontana; possuem domínios geológicos de crosta antiga, de idade arqueana e paleoproterozóica, com a presença de províncias e distritos metalogenéticos (regiões de alto interesse mineral) e com comprovados distritos auríferos em seu interior e entorno; apresentam predomínio de solo latossólico (IEPA, 2006).

O PARNA Montanhas do Tumucumaque é considerado o maior Parque Nacional do Brasil e o maior Parque Nacional em Floresta Tropical do mundo (ICMBIO, 2009) e, juntas, as UC constituem parte de uma das regiões de floresta tropical menos impactadas do planeta (MITTERMEIER et al., 2005), abrigando nascentes dos principais rios que abastecem as comunidades e atividades da porção central do estado (DRUMMOND et al., 2008). O PARNA Montanhas do

Tumucumaque abriga 20.000 espécies de plantas, sendo destas, 35% endêmicas (ICMBIO, 2009).

A FLONA do Amapá abriga 96 moradores, 32 em seu interior e 64 em seu entorno (ICMBio, 2014), que desempenhavam em sua maioria atividades garimpeiras no interior da UC e região do entorno. O garimpo na FLONA foi desativado em 2009 e desde então, com o auxílio da gestão da UC, os moradores passaram a desenvolver atividades econômicas voltadas para a extração não madeireira de recursos florestais, o turismo de base comunitária (SANTOS, et al. 2016), e agricultura familiar.

# <span id="page-8-0"></span>**1.2. O interesse econômico das UC**

A preocupação sobre a instalação de atividades impactantes dentro das UC se dá principalmente pelo histórico de atividades garimpeiras na região, visto que as UC se encontram em uma região com distritos auríferos e províncias metalogenéticas (OLIVEIRA, 2010). O histórico de exploração mineral e a preocupação com os danos dessa atividade encontram-se registrados nos Planos de Manejo de ambas UC (ICMBIO, 2009 e 2014).

# <span id="page-8-1"></span>**1.3. Áreas de atenção**

No interior e entorno das UC existem regiões cuja ocupação e uso do solo são conflitantes com os objetivos das unidades ou apresentam potencial dano à conservação local. Estas áreas, já conhecidas pela gestão, são de alto interesse para a presente pesquisa, pois devem ser monitoradas a fim de evitar maiores prejuízos às características a serem conservadas na região de estudo.

#### <span id="page-8-2"></span>**1.3.1. Distrito de Lourenço**

O distrito aurífero do Lourenço está em processo de exploração secular, sendo o garimpo mais antigo do estado (ICMBio, 2009). A exploração intensiva ao longo das décadas escasseia os recursos, demandando novas áreas para exploração. Por conta da localização do distrito aurífero no município de Calçoene, entorno do PARNA Montanhas do Tumucumaque, há a tendência de que a atividade garimpeira se aproximasse cada vez mais dos limites do PARNA Montanhas do Tumucumaque.

#### <span id="page-8-3"></span>**1.3.2. Vila Brasil e Ilha Bela**

No interior do PARNA Montanhas do Tumucumaque, mais especificamente em sua porção noroeste, à fronteira com a Guiana Francesa, encontram-se dois vilarejos: Vila Brasil e Ilha Bela, comunidades que existem desde antes da criação da UC, em 2002, e permanecem em seu interior até os tempos atuais. Por mais que haja esforço da gestão em monitorar e controlar o crescimento destas comunidades, a dificuldade no acesso e a distância prejudicam esse processo de acompanhamento (ICMBio, 2009). Esta é uma área de relevante interesse para monitoramento, principalmente no que tange um acompanhamento da expansão ou contração da área de abrangência das comunidades ao longo dos anos.

#### <span id="page-9-0"></span>**1.3.3. Garimpo do Capivara**

Na FLONA do Amapá existiu desde 1980 uma área, próxima ao igarapé capivara, sul da UC, em que eram desempenhadas em larga escala atividades garimpeiras. Conhecida como garimpo do capivara, a área só foi interditada e a atividade encerrada em uma operação ocorrida no ano de 2009 (ICMBio, 2014). Os danos deixados por anos de exploração mineral ficaram na área e há a possibilidade da haverem outras áreas de exploração mineral na FLONA.

### <span id="page-9-1"></span>**1.4. A importância das geotecnologias na gestão de áreas protegidas**

Com base no contexto apresentado, onde unidades de conservação com áreas consideravelmente grandes e com regiões de difícil acesso apresentam tantas ameaças à sua conservação por conta do potencial econômico de seus recursos naturais, o uso de imagens de satélite como ferramenta de monitoramento pode ser uma eficiente forma de aumentar a efetividade da gestão e reduzir custos operacionais, já que torna possível identificar atividades degradadoras de média e larga escala com uma precisão que auxilia na fiscalização e torna mais pontual as ações voltadas para o combate dessas práticas. Além disso, o sensoriamento remoto é capaz de gerar dados sobre a dinâmica espaço-temporal capazes de subsidiar decisões e bases de informação histórica sobre as unidades (SILVA, 2005).

#### <span id="page-9-2"></span>**2. Objetivos**

# <span id="page-9-3"></span>**2.1. Objetivo Geral**

Identificar áreas alteradas antropicamente no interior e entorno das UC estudadas.

#### <span id="page-9-4"></span>**2.2. Objetivos Específicos**

• Encontrar áreas alteradas por ação humana dentro das UC e entorno;

• Identificar por interpretação manual e consulta dos gestores se a classe atrelada à área é condizente com a realidade;

• Identificar no entorno tendências de aproximação e/ou expansão de atividades antrópicas em direção às UC;

• Delimitar áreas de atenção onde forem identificadas atividades impactantes**.**

### <span id="page-9-5"></span>**3. Materiais e Métodos**

# <span id="page-9-6"></span>**3.1. Área de estudo**

O estudo foi realizado nas UCs que compõem o NGI ICMBio Amapá Central, na porção centro-oeste do estado do Amapá, abrangendo 7 dos 16 municípios do estado (ICMBIO, 2009 e ICMBIO, 2014).

Um buffer de 20 km foi escolhido para a análise do entorno. Essa distância foi dada levando em consideração que o projeto busca visualizar atividades antrópicas que se direcionem rumo ao interior das UC ao longo dos anos e, para isso, é necessária uma visualização um pouco mais ampla. O entorno é analisado separadamente já que não se encontra no interior das áreas a serem protegidas.

Figura 1 - Área de estudo.

<span id="page-10-0"></span>ÁREA DE ESTUDO MUNICÍPIOS DO AMAPÁ PARNA M. DO TUMUCUMAOUE FLONA DO AMAPÁ **BUFFER DE 20KM** 150 km 75 SISTEMA DE INFORMAÇÃO GEOGRÁFICA DATUM: WGS 84 FONTE: MMA, IBGE ELABORAÇÃO: BRENDA CUNHA

#### Fonte: autora, 2020.

# <span id="page-10-1"></span>**3.2. Análise temporal com uso de imagens MapBiomas**

No projeto de pesquisa, foi selecionado o Projeto TerraClass do Inpe como fonte de dados classificados para análise de uso e cobertura do solo nas áreas de interesse de pesquisa, contudo, como apresentado no relatório parcial de IC, a classificação de imagens TerraClass apresentou discordâncias com a realidade encontrada em campo pelos analistas ambientais do NGI, fato atestado na reunião com gestores para validação de resultados.

Visto que a análise temporal seria feita com dados do TerraClass e estes não apresentavam alta confiabilidade de classificação na área de estudo, optou-se por utilizar outra a fonte de dados, tendo agora o projeto MapBiomas como fonte de imagens classificadas, o que permitiu um maior intervalo de análise, visto que o este projeto possui imagens classificadas anualmente de 1986 a 2018.

O Projeto de Mapeamento Anual de Cobertura e Uso do Solo do Brasil, MapBiomas, é uma rede colaborativa construída por profissionais de diversas áreas de atuação para geração de imagens classificadas dos diferentes biomas brasileiros anualmente.

Através do site do MapBiomas (http://mapbiomas.org/), foram obtidas imagens referentes aos anos de 1988 e 2018 do bioma amazônico. As duas imagens foram recortadas por um vetor construído pela união dos vetores dos limites das duas

unidades, seguida da aplicação de um buffer de 20km, gerando assim os limites em shapefile da área de estudo.

Com as imagens dos anos selecionados recortadas para área de estudo, foram calculadas as áreas das feições classificadas. Para o processamento foi usado o software livre Qgis 3.4.7.

#### <span id="page-11-0"></span>**3.3. Análise temporal com uso de imagens TerraClass**

Para a análise do uso e cobertura do solo foram usados dados vetoriais classificados pelo Instituto Nacional de Pesquisas Espaciais (INPE) durante a execução do Projeto TerraClass, assim como a metodologia empregada pelo projeto para a análise dos dados. As imagens vetoriais utilizadas correspondem às órbitas ponto 226/58, 226/59, 227/58, 227/59, 228/58 e 228/59, dos anos de 2004, 2008, 2010, 2012 e 2014.

As imagens das diferentes órbitas ponto foram unidas e recortadas na área da FLONA, do PNMT e do ENTORNO (o buffer de 20 km nos arredores das UCs) e dos diferentes anos foram intersectadas, permitindo assim que se pudesse acompanhar as transformações ocorridas em determinada área período após período.

Após esta fase inicial, os dados foram convertidos em tabelas para que os valores de área pudessem ser avaliados, bem como as classes encontradas. Os dados foram ajustados em uma matriz de transição para tornar evidente a transição de classes em uma mesma área.

# <span id="page-11-1"></span>**3.4. Matriz de Transição**

A matriz gerada através dos dados de uso e ocupação do solo das áreas de estudo levou em consideração o período entre 2004 e 2014. A análise e interpretação dos dados foram baseados nos métodos sugerido por Afonso et al., 2017 e Pontius et. al., 2004, onde as linhas representam as classes do tempo 1 (2004) e as colunas apresentam as classes do tempo 2 (2014). Segundo Afonso et al., 2017 nessa matriz a variável C refere-se à classe e o índice i refere-se ao tempo 1 e o índice j refere-se ao tempo 2. Dessa maneira, quando i  $\neq$  j, Cij indicam uma transição da classe no tempo i para outra classe no tempo j. Na diagonal principal, onde  $i = j$ , Cij indica a persistência, ou seja, a permanência da classe no período. No total das colunas a notação Ci+ denota a proporção de classe no tempo j. No total das linhas, a notação C+j apresenta a proporção da classe no tempo i.

Este recurso apenas foi possível de ser aplicado com os dados do TerraClass, já que os dados do MapBiomas apresentaram variações leves no valor de "área total" ao longo dos anos, o que impossibilitou o uso da matriz.

### <span id="page-11-3"></span><span id="page-11-2"></span>**4. Resultados**

#### **4.1. Floresta Nacional do Amapá**

#### <span id="page-11-4"></span>**4.1.1. MapBiomas**

A Floresta Nacional do Amapá apresenta, de acordo com os dados das imagens classificadas pelo MapBiomas, um excelente grau de conservação, com mais de 99,94% de áreas classificadas como formação florestal. Como apresentado na tabela 1, outras

classes de áreas são apontadas dentro da região da FLONA do Amapá, dentre elas pastagem e cultura anual e perene, ambas atualmente com menos de 0,01% de abrangência no território (tabela 1).

Dentre as duas áreas antrópicas apresentadas nos dados da FLONA, a Cultura Anual e Perene tem áreas de classificação não condizentes com a realidade observada em campo e por interpretação manual, correspondendo ao que mais se assemelharia à áreas naturais de vegetação mais esparsa.

As áreas classificadas como pastagem parecem ser outro erro de classificação, visto que nas áreas apontadas como pastagem, não há reconhecimento em campo dessa atividade que na verdade condizem com alguns afloramentos rochosos.

Os dados apontam que ao longo de 30 anos a UC ganhou mais áreas florestais indicando uma regeneração dos processos degradantes sofridos pela UC.

#### **4.1.2. TerraClass**

<span id="page-12-0"></span>Como apresentado na tabela 2, no TerraClass a Floresta Nacional do Amapá apresenta alto grau de conservação com 99,5% de áreas classificadas como floresta, tendo as maiores perdas para a classe vegetação secundária (49,813 ha), a classe com maior ganho entre todas as classes. As classes antrópicas mais representativas foram, respectivamente, vegetação secundária, regeneração com pasto e mosaico de ocupações.

Na matriz de transição (tabela 3) é possível observar que a classe pasto sujo deixa de estar presente na área da FLONA em 2014. Também é possível observar a ausência da classe mineração em todos os anos analisados, uma classe que deveria estar presente devido ao histórico da atividade na área até 2009.

Ao usar os mapas como mecanismos de análise da alteração de uso e cobertura do solo, pouco significativas são as expansões das áreas que não se encaixam na classe floresta. São encontradas "manchas" na porção sul da UC, região onde encontram-se os moradores da unidade, nas porções leste, oeste e centro-norte, havendo um preenchimento uniforme de áreas florestais no centro da UC.

#### <span id="page-12-1"></span>**4.2. Parque Nacional Montanhas do Tumucumaque**

#### **4.2.1. MapBiomas**

<span id="page-12-2"></span>No MapBiomas, Parque Nacional Montanhas do Tumucumaque também apresenta ótimos resultados de conservação de formações florestais, em 2018, com 99,7% de áreas florestais, resultado um pouco inferior ao da FLONA, mas é importante salientar que o PARNA apresenta maior área de afloramentos rochosos e corpos hídricos. As classes antropizadas que aparecem no PARNA são pastagem, cultura anual e perene e floresta plantada (tabela 4).

As áreas consideradas pastagem estão espalhadas por toda a UC e condizem com o que na verdade seriam os afloramentos rochosos que se espalham por toda área do PARNA. As áreas de cultura anual e perene estão em uma localização remota do PARNA, a nascente do rio Araguari. As áreas classificadas como floresta plantada correspondem a uma única feição a alguns quilômetros do Araguari,

### **4.2.2. TerraClass**

<span id="page-12-3"></span>O Parque Nacional Montanhas do Tumucumaque apresenta, no TerraClass, o maior percentual de florestas primárias (tabela 5), possuindo, ao final do período analisado, 99,7%. De acordo com os dados, a UC teria perdido, de 2004 a 2014, aproximadamente 3.900 hectares de floresta, principalmente para as classes vegetação secundária, pasto limpo e mosaico de ocupações.

Na porção oeste do PARNA encontram-se muitas áreas de vegetação secundária, na porção mais isolada do parque e mais próxima da Terra Indígena do Tumucumaque. Ao longo do período analisado não se encontra variações na classificação das áreas nessa região, diferentemente do que se vê nas áreas da porção à leste do parque, região de mais fácil acesso, indicando uma área de fixa, indicando possível área natural.

### **4.3. Áreas de Atenção**

<span id="page-13-1"></span>Com exceção de Vila Brasil, todas as outras áreas de atenção predefinidas se encontram no entorno das UC, nelas foram encontrados os valores mais considerados de atividade impactante à conservação da biodiversidade. No entorno foram encontradas classes de uso e cobertura de alto grau de impacto, como mineração e infraestrutura urbana.

### <span id="page-13-2"></span>**4.3.1. MapBiomas**

<span id="page-13-0"></span>No MapBiomas, as áreas encontradas foram os municípios de Tartarugalzinho e Pedra Branca do Amapari, o Distrito do Lourenço (Calçoene) e o vilarejo de Vila Brasil. Figura 2 - Áreas de atenção no MapBiomas

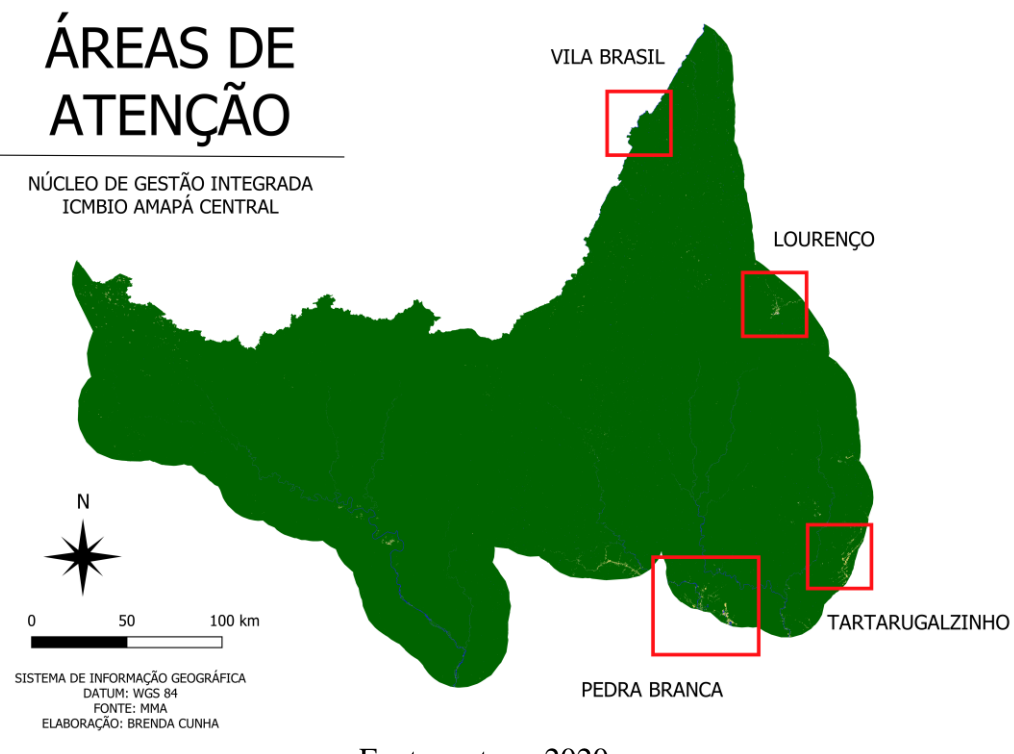

#### Fonte: autora, 2020.

# **4.3.1.1. Vila Brasil**

<span id="page-13-3"></span>Alterações na região que compete à Vila Brasil são muito sutilmente notadas nas imagens do MapBiomas, mas é possível notar um aumento de áreas não naturais de 1988 a 2018. As áreas de ocupação do vilarejo são classificadas como pastagem pelo projeto.

<span id="page-14-0"></span>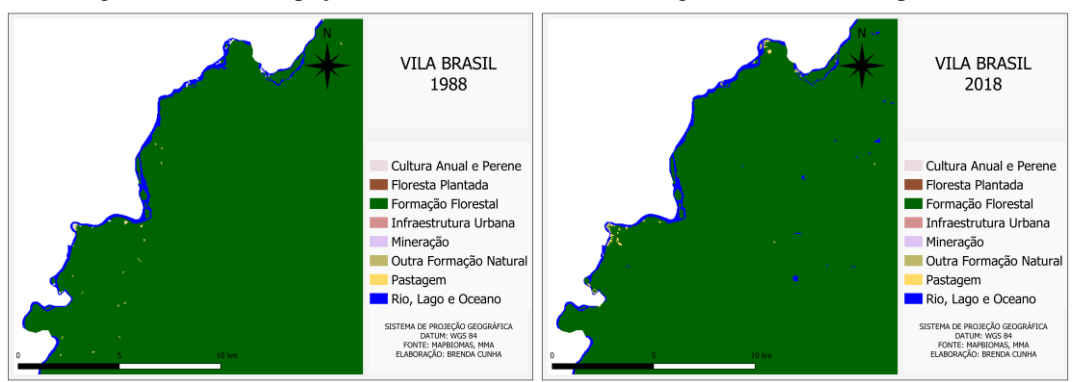

Figura 3 - Uso e ocupação do solo em Vila Brasil ao longo dos anos com MapBiomas.

# **4.3.1.2. Lourenço**

<span id="page-14-3"></span>A região do garimpo do Lourenço, distrito mineiro de Calçoene, apresenta redução de áreas antropizadas de 1988 para 2018, o que pode ser justificado pela saída de empresas mineradoras da região (CHAGAS, 2019). Mas há uma confusão de classes, onde áreas que por conhecimento de campo e interpretação manual são áreas de vicinais e áreas habitadas e aparecem como pastagens e outras formações naturais.

Fonte: autora, 2020.

Figura 4 - Uso e ocupação do solo no Lourenço ao longo dos anos com MapBiomas.

<span id="page-14-1"></span>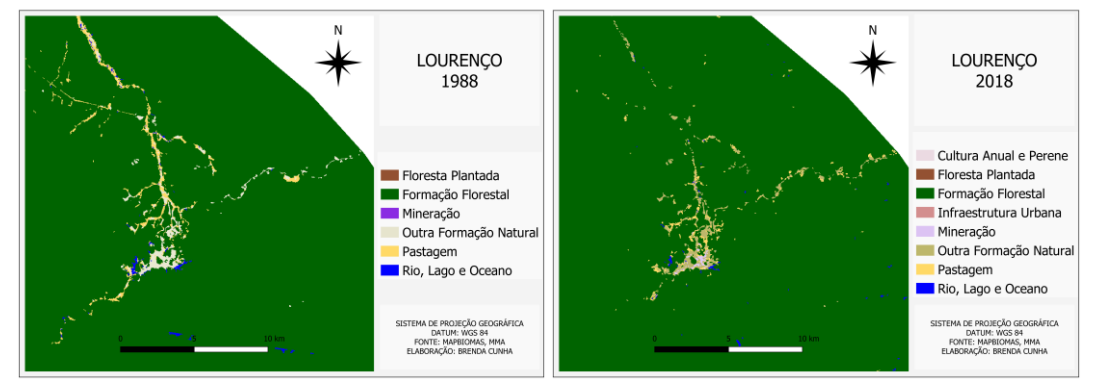

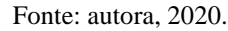

O município de Pedra do Amapari apresentou crescimento significativo de áreas desflorestadas de 1988 a 2018, o que condiz com o crescimento do município ao longo dos anos (GEMAQUE, 2010). A confusão de classificação com áreas habitadas também ocorre nessa região, em que muitas destas áreas são classificadas com pastagem.

Figura 5 - Uso e ocupação do solo em Pedra Branca ao longo dos anos no MapBiomas.

<span id="page-14-2"></span>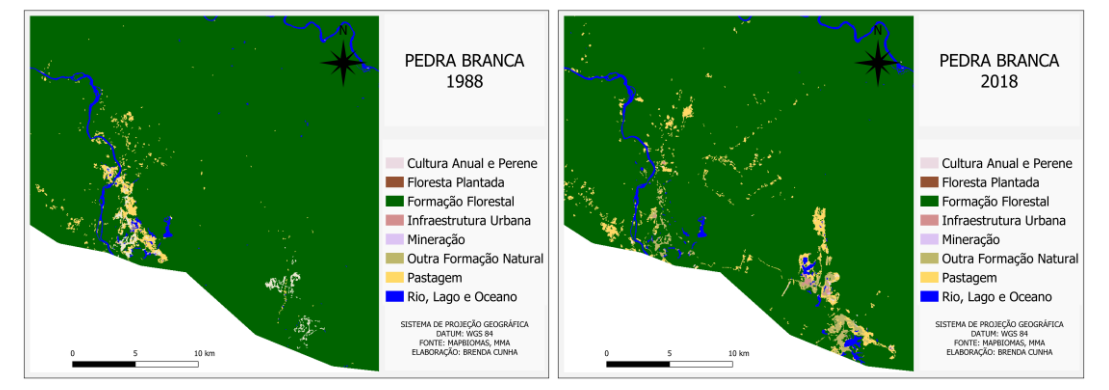

Fonte: autora, 2020.

O observado no município de Tartarugalzinho é o padrão encontrado em Pedra Branca do Amapari, um crescimento das áreas antropizadas acompanhado de uma confusão de classificação que classifica regiões habitadas e vicinais como pastagem.

Figura 6 - Uso e cobertura do solo em Tartarugalzinho ao longo dos anos com MapBiomas.

<span id="page-15-0"></span>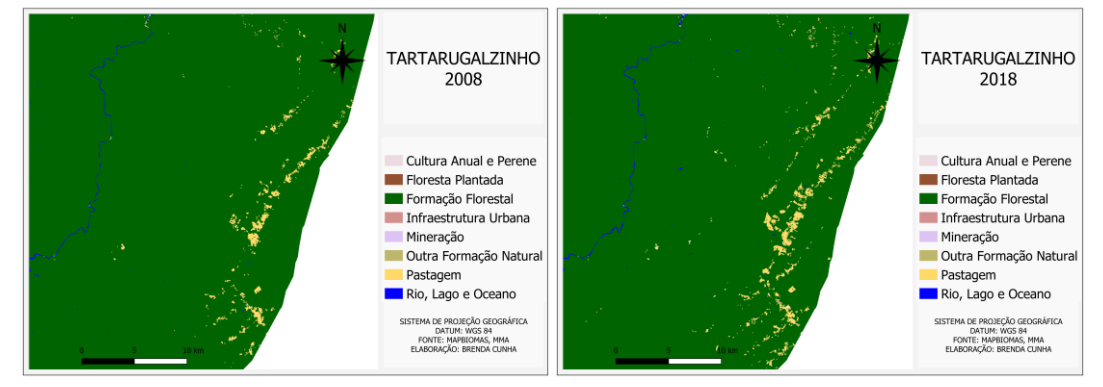

Fonte: autora, 2020.

# **4.3.2. TerraClass**

<span id="page-15-2"></span>As principais regiões com ocorrência de atividades antrópicas são os municípios de Pedra Branca do Amapari e Serra do Navio, parte da área habitada de tartarugalzinho, o distrito de Lourenço, uma comunidade cuja economia é baseada na atividade garimpeira.

A região do entorno apresentou o maior número de classes antrópicas dentre todas as áreas, principalmente na região sul do PNMT, visto que quase toda a porção leste do entorno é ocupada pelos diversos módulos da Floresta Estadual do Amapá (FLOTA). Sua área também apresenta baixa taxa de persistência das classes antrópicas em sua matriz de transição, indicando que no período entre 2004 e 2014 poucas atividades permaneceram na mesma área, ocupando novas e maiores áreas ao longo da década analisada,

Na porção sul, encontra-se uma gama de classes antrópicas, por conta da intensa ocupação da área. Observa-se a presença de área classificadas como mineração, áreas urbanas, mosaicos de ocupações, pastagens, vegetação secundária, desflorestamento. As áreas de pastagem, mineração e área urbana estão atreladas ao município de Pedra Branca e as atividades desempenhadas na região. A atividade de pastagem é a que mais se aproxima do limite das UCs, neste caso do PNMT.

<span id="page-15-1"></span>Figura 7 – Uso e ocupação do solo em Pedra Branca ao longo dos anos no TerraClass.

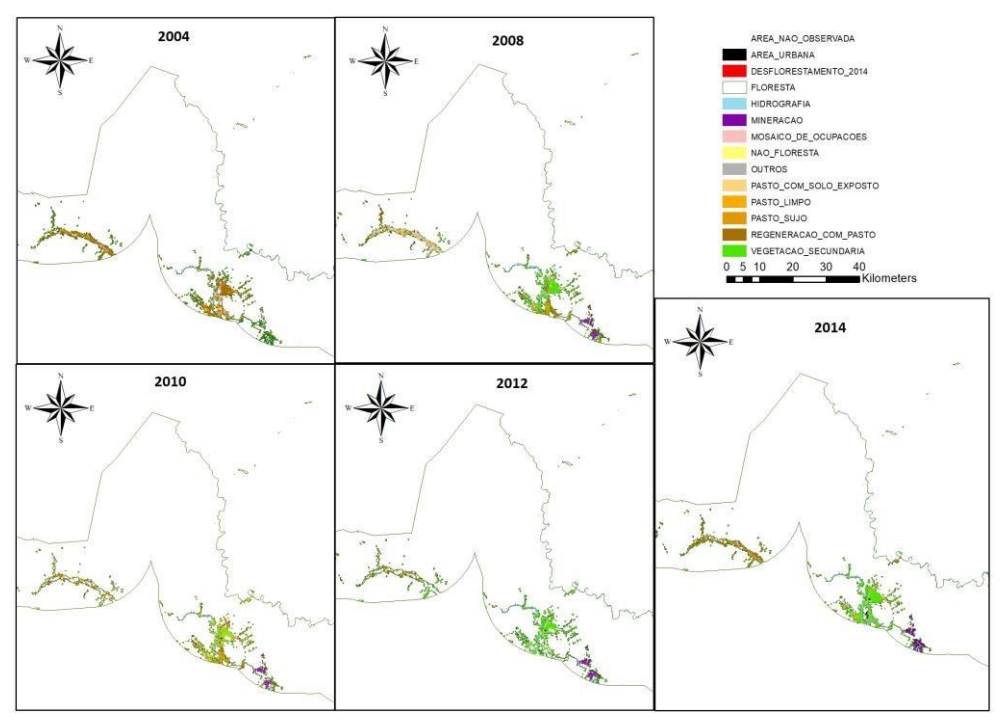

Fonte: autora, 2020.

Na porção leste predominam as classes mineração e vegetação secundária, por se tratar de uma área de reconhecida exploração mineral pelo comunitários locais, principalmente na região do Lourenço.

Figura 8 – Uso e ocupação do solo no Lourenço ao longo dos anos com TerraClass.

<span id="page-16-0"></span>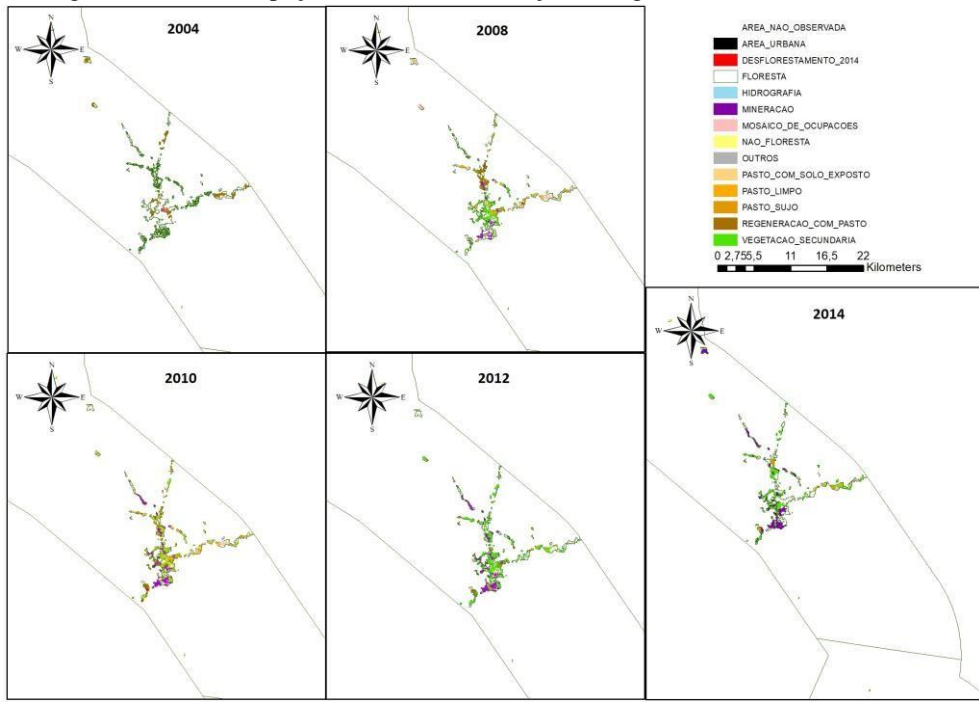

Fonte: autora, 2020.

# <span id="page-16-1"></span>**5. Discussões e Conclusões**

Na fase de calibração de dados com os gestores muitas incongruências foram apontadas pela equipe sobre a classificação de algumas áreas. Isso atenta para erros da classificação. Sabe-se que o sensoriamento remoto não é uma ferramenta perfeita e que

está sujeita a erros. No caso do projeto TerraClass, projeto usado no trabalho como base para a análise, o tamanho da área a ser analisada (toda a Amazônia legal) diminui a precisão da classificação porque está sujeita a ser uma classificação automática ou semiautomática, muitas vezes não passando pelo olhar de um intérprete que poderia logicamente associar ou diferenciar as imagens observadas de acordo com o contexto da área.

Em proporções amplas, a classificação do TerraClass alcança um nível de fidelidade com o contexto em campo principalmente quando se trata de floresta de terra firme, mas nas áreas que se diferem desta classificação ela possui maior dificuldade em conseguir classificar estas áreas com maior exatidão, muitas vezes confundindo classes por características em comum. Em termos de gestão, a classificação do projeto é muito útil para apontar áreas em que a cobertura do solo se difere da florestal e exige da equipe que dispunha de um intérprete que possa analisar com atenção o que cada uma dessas áreas realmente representa. As imagens são úteis para se ter também uma noção de dinâmica espaço temporal, já que apontam com clareza o aumento e surgimento de novas áreas não florestais.

Com o MapBiomas não é diferente, os resultados de área total possuem variações de um ano pra outro, variações que impossibilitaram a construção da matriz de transição. Algumas classificações não condizem com a realidade acompanhada em campo e a classe pastagem surge muitas vezes em áreas de habitação, vicinais e afloramentos rochosos.

Quanto aos resultados obtidos com o uso das imagens nas áreas, em termos proporcionais, as áreas florestais são muito abrangentes e preponderantes, indicando alto grau de conservação em todas as três áreas. No entanto, a dinâmica temporal aponta para um crescimento de atividades antrópicas no entono das UCs e um avanço de algumas destas atividades rumo ao PNMT, como é o caso do avanço de áreas modificadas na região do Lourenço e de áreas da região de Pedra Branca do Amapari, que encontram-se a 150 metros de distância dos limites do Parque.

Ambos projetos apresentam erros de classificação, mas servem muito bem para apontar áreas não florestais e delimitar áreas para investigação em campo ou análise por interpretação manual.

Conclui-se que, apesar das divergências, ambas classificações apontam um elevado grau de conservação de áreas florestais nas UC e apontam para as mesmas áreas de atenção.

# <span id="page-17-0"></span>**6. Recomendações para o manejo**

O uso de ferramentas SIG se mostrou uma fundamental para realizar o controle de desflorestamento e reconhecimento de áreas. Como um grande aliado da conservação, no sentido de aumentar consideravelmente o alcance de visão da equipe gestora em áreas tão abrangentes como é o caso das UC analisadas neste projeto, ogeoprocessamento deve ser frequentemente usado pela equipe gestora para monitoramento de alterações do uso e cobertura do solo de cada UC.

Medidas como essa dão aos gestores maior controle sobre as atividades antrópicas que rondam as UC e apontam a exata localização para mais refinadas formas de observação da região, otimizam custos e aumentam a eficiência da gestão.

# <span id="page-18-0"></span>**7. Agradecimentos**

Agradecimentos às instituições fomentadoras desta pesquisa, Instituto Chico Mendes de Conservação da Biodiversidade e Conselho Nacional de Desenvolvimento Científico e Tecnológico. Sinceros e profundos sentimentos de gratidão ao apoio, atenção e aos ensinamentos da equipe gestora do NGI ICMBio Amapá Central, com ênfase para o orientador do projeto, o Dr. Érico Emed Kauano, que dedicou sua paciência e seu tempo ao desenvolvimento deste. Aos conselhos e orientações sobre a produção científica dados pelo gestor da RESEX do Rio Cajari, Raimundo Nonato Mendes Jr, que sempre atencioso se dispôs a corrigir e orientar a produção. Ao suporte conceitual sobre geoprocessamento e análise de uso e cobertura do solo que a MSc. Bianca Caterine Piedade Pinho repassou, auxiliando na construção de toda a base metodológica aplicada neste projeto.

# <span id="page-19-0"></span>**8. Citações e Referências Bibliográfica**

CHAGAS, M. A **A GEOPOLÍTICA DO GARIMPO DO LOURENÇO, NORTE DO AMAPÁ: TRAJETÓRIA, CONTRADIÇÕES E INSUSTENTABILIDADE.**  Bol.Goia. Geogr. v. 39, 2019.

DRUMMOND, J. A.; DIAS, T. C. A. C.; BRITO, D. M. C. B. **ATLAS DAS UNIDADES DE CONSERVAÇÃO DO ESTADO DO AMAPÁ**. Macapá: MMA/IBAMA; GEA/SEMA, 2008.GEMAQUE, I. S. F. **TERRITORIALIDADE, AGRICULTURA E MINERAÇÃO**

**(PEDRA BRANCA DO AMAPARI-AMAPÁ).** 2010. Tese (Doutorado em Desenvolvimento SocioAmbiental) – Núcleo de Altos Estudos Amazônicos, Universidade Federal do Pará, Belém.

ICMBIO, Instituto Chico Mendes de Conservação da Biodiversidade. **PLANO DE MANEJO DA FLORESTA NACIONAL DO AMAPÁ: DIAGNÓSTICO**. v. 1. Macapá, 2014.

ICMBIO, Instituto Chico Mendes de Conservação da Biodiversidade. **PLANO DE MANEJO DO PARQUE NACIONAL MONTANHAS DO TUMUCUMAQU**E. Macapá, 2009.

IEPA, Instituto de Pesquisas Científicas e Tecnológicas do Estado do Amapá. **POTENCIAL DOS RECURSOS NATURAIS: DOMÍNIOS GEOTECTÔNICOS**. In: Macrodiagnóstico do Estado do Amapá: Primeira Aproximação do ZEE. 2. ed. Macapá: IEPA, 2006. cap. 3, p. 75-88.

INPE, **III SEMINÁRIO TÉCNICO CIENTÍFICO DE ANÁLISE DE DADOS DE DESMATAMENTO DA AMAZÔNIA LEGAL.** São José dos Campos, 2005.

MARTINS, M. B.; LOUREIRO, H. A. S.; SILVA, L. F. T. V.; PENA, J. N.; GUERRA, A. J. T. **ANÁLISE DOS VETORES DE PRESSÃO DO PARQUE NACIONAL DA SERRA DA BOCAINA, DISTRITOS DE TARITUBA (PARATY) E MAMBUCABA (ANGRA DOS REIS).** Resumos do 1° Encontro de Pesquisa do Parque Nacional da Serra da Bocaina, Paraty, 2013.

MITTERMEIER, R. A.; FONSECA, G. A. B.; RYLANDS, A. B. & BRANDON, K. **A BRIEF HISTORY OF BIODIVERSITY CONSERVATION IN BRAZIL**. **Conservation** 

Biology, 2005.

OLIVEIRA, M. J. **DIAGNÓSTICO DO SETOR MINERAL DO ESTADO DO AMAPÁ**. Macapá: IEPA, 2010.

PONTIUS, R.G.; SHUSAS, E.; MCEACHERN, M. **DETECTING IMPORTANT CATEGORICAL LAND CHANGES WHILE ACCOUNTING FOR PERSISTENCE,**

Agric. Ecosyst. Environ. v. 101, 2004, p. 251–268.

SANTOS, S. G. P.; KAUANO, E. E.; SANTOS, T. J. S.; LUZ, A.; SOARES, C. L.; GARCIA, J. et al. **ANDIROBA FAVORECE O RESGATE CULTURAL E A**

**CONSERVAÇÃO AMBIENTAL NA FLONA AMAPÁ**. In: Boas Práticas na Gestão de Unidades de Conservação. 2. ed. ICMBio/Ipê: 2016, p. 37-40.

SILVA, A. A. **USO DE SENSORIAMENTO REMOTO PARA O MONITORAMENTOAMBIENTAL DOS CERRADOS**. Anais do XI Simpósio Brasileiro de Geografia Física Aplicada: Universidade de São Paulo, São Paulo, 2005.

# **ANEXO – Tabelas**

<span id="page-21-1"></span><span id="page-21-0"></span>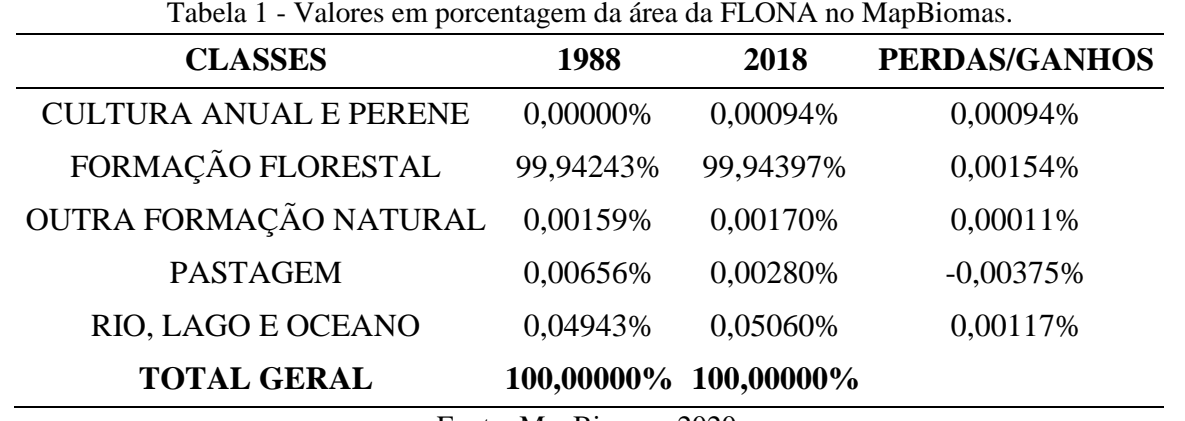

Fonte: MapBiomas, 2020.

<span id="page-22-0"></span>

|                             |         | <b>PORCENTAGEM</b>   |         |                                     |                          |  |  |  |
|-----------------------------|---------|----------------------|---------|-------------------------------------|--------------------------|--|--|--|
| <b>CLASSES</b>              |         | 2004<br>2008<br>2010 |         | 2012                                | 2014                     |  |  |  |
| AREA NAO OBSERVADA          | 0,025%  | 0,005%               | 0,057%  | 0,056%                              | 0,013%                   |  |  |  |
| DESFLORESTAMENTO            | 0,000%  | 0,001%               | 0,005%  | 0,000%                              | 0,000%                   |  |  |  |
| <b>FLORESTA</b>             | 99,517% | 99,508%              | 99,503% | 99,503%                             | 99,504%                  |  |  |  |
| <b>HIDROGRAFIA</b>          | 0,317%  | 0,317%               | 0,317%  | 0,317%                              | 0,317%                   |  |  |  |
| <b>MOSAICO DE OCUPACOES</b> | 0,006%  | 0,000%               | 0,013%  | 0,014%                              | 0,002%                   |  |  |  |
| <b>NAO FLORESTA</b>         | 0,005%  | 0,005%               | 0,005%  | 0,005%                              | 0,005%                   |  |  |  |
| <b>OUTROS</b>               | 0,036%  | 0,000%               | 0,000%  | 0,000%                              | 0,042%                   |  |  |  |
| PASTO LIMPO                 | 0,000%  | 0,033%               | 0,003%  | 0,011%                              | 0,000%                   |  |  |  |
| <b>PASTO SUJO</b>           | 0,000%  | 0,027%               | 0,016%  | 0,000%                              | 0,000%                   |  |  |  |
| REGENERACAO COM PASTO       | 0,000%  | 0,022%               | 0,019%  | 0,002%                              | 0,006%                   |  |  |  |
| <b>VEGETACAO SECUNDARIA</b> | 0,093%  | 0,082%               | 0,063%  | 0,092%                              | 0,111%                   |  |  |  |
| <b>TOTAL GERAL</b>          |         |                      |         | 100,000% 100,000% 100,000% 100,000% | 100,000<br>$\frac{6}{9}$ |  |  |  |

Tabela 2 - Valores em porcentagem da área da FLONA no TerraClass.

Fonte: TerraClass, 2020.

<span id="page-23-0"></span>

|                              |                                     |                 |                    | 2004                                  |                               |               |                             |                                 |                                       |                          |                          |
|------------------------------|-------------------------------------|-----------------|--------------------|---------------------------------------|-------------------------------|---------------|-----------------------------|---------------------------------|---------------------------------------|--------------------------|--------------------------|
|                              | <b>AREA NAO</b><br><b>OBSERVADA</b> | <b>FLORESTA</b> | <b>HIDROGRAFIA</b> | <b>MOSAICO DE</b><br><b>OCUPACOES</b> | <b>NAO</b><br><b>FLORESTA</b> | <b>OUTROS</b> | <b>PASTO</b><br><b>SUJO</b> | <b>REG. COM</b><br><b>PASTO</b> | <b>VEGETACAO</b><br><b>SECUNDARIA</b> | <b>TOTAL</b>             | <b>GANHO</b>             |
| <b>AREA NAO OBSERVADA</b>    | 10,819                              | 1,168           |                    | 1,575                                 |                               | 7,111         |                             | 0,013                           | 38,377                                | 59,064                   | 48,245                   |
| <b>FLORESTA</b>              | 0,019                               | 457561,492      |                    | 0,157                                 |                               | 0,340         |                             |                                 | 3,677                                 | 457565,685               | 4,193                    |
| <b>HIDROGRAFIA</b>           |                                     |                 | 1456,799           |                                       |                               |               |                             |                                 |                                       | 1456,799                 | $\overline{\phantom{a}}$ |
| <b>MOSAICO DE OCUPACOES</b>  | 3,470                               | 1,780           |                    | 1,976                                 |                               |               |                             |                                 | 2,413                                 | 9,639                    | 7,663                    |
| <b>NAO FLORESTA</b>          |                                     |                 |                    |                                       | 23,056                        |               |                             |                                 |                                       | 23,056                   | $\overline{\phantom{a}}$ |
| <b>OUTROS</b>                | 27,317                              | 8,286           |                    | 2,486                                 |                               | 86,866        | 0,057                       |                                 | 67,049                                | 192,061                  | 105,195                  |
| <b>REGENERACAO COM PASTO</b> | 10,871                              | 3,274           |                    | 0,136                                 |                               | 0,013         |                             |                                 | 13,550                                | 27,844                   | 27,844                   |
| <b>VEGETACAO SECUNDARIA</b>  | 64,598                              | 49,813          |                    | 23,486                                |                               | 70,058        | 0,072                       |                                 | 304,084                               | 512,111                  | 208,027                  |
| <b>TOTAL</b>                 | 117,094                             | 457625,812      | 1456,799           | 29,816                                | 23,056                        | 164,389       | 0,129                       | 0,013                           | 429,151                               | 459846,258               |                          |
| <b>PERDA</b>                 | 106,275                             | 64,320          | $\sim$             | 27,840                                | $\sim$                        | 77,522        | 0,129                       | 0,013                           | 125,066                               | $\sim$                   |                          |
| <b>SALDO</b>                 | $-58,030$                           | $-60,127$       | ۰.                 | $-20,178$                             | $\sim$                        | 27,673        | $-0,129$                    | 27,830                          | 82,961                                | $\overline{\phantom{a}}$ |                          |

Tabela 3 – Matriz de transição da FLONA no TerraClass.

Fonte: TerraClass, 2020.

<span id="page-24-0"></span>

| <b>CLASSES</b>         | 1988       | 2018       | <b>PERDAS/GANHOS</b> |
|------------------------|------------|------------|----------------------|
| CULTURA ANUAL E PERENE | 0,00000%   | 0,00214%   | 0,00214%             |
| FLORESTA PLANTADA      | 0,00003%   | 0,00003%   | 0,00000%             |
| FORMAÇÃO FLORESTAL     | 99,78316%  | 99,75203%  | $-0,03114%$          |
| OUTRA FORMAÇÃO NATURAL | 0,02470%   | 0,02462%   | $-0,00008\%$         |
| <b>PASTAGEM</b>        | 0,01971%   | 0,01645%   | $-0,00325%$          |
| RIO, LAGO E OCEANO     | 0,17240%   | 0,20473%   | 0,03233%             |
| <b>Total Geral</b>     | 100,00000% | 100,00000% |                      |

Tabela 4 - Valores em porcentagem da área do PARNA no MapBiomas.

Fonte: MapBiomas, 2020.

<span id="page-25-0"></span>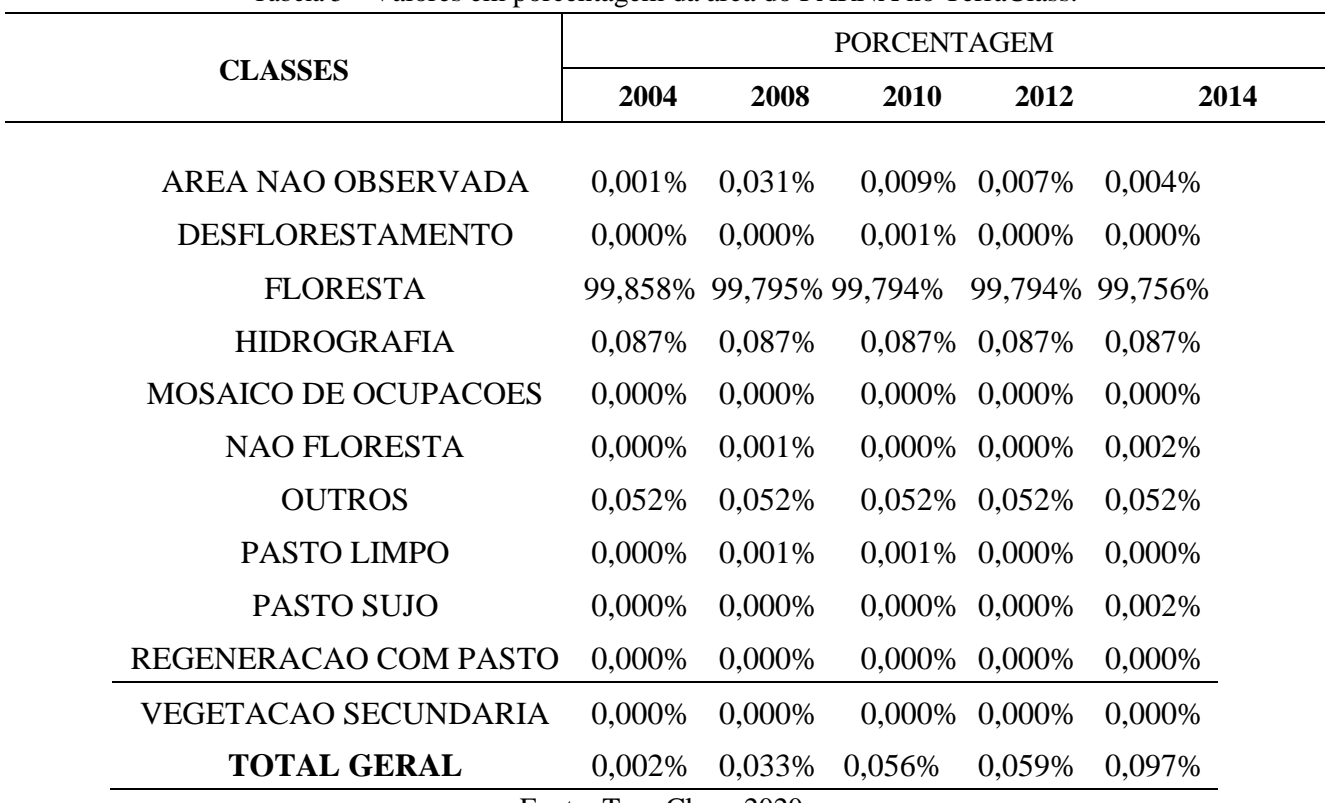

Tabela 5 – Valores em porcentagem da área do PARNA no TerraClass.

Fonte: TerraClass, 2020.

<span id="page-26-0"></span>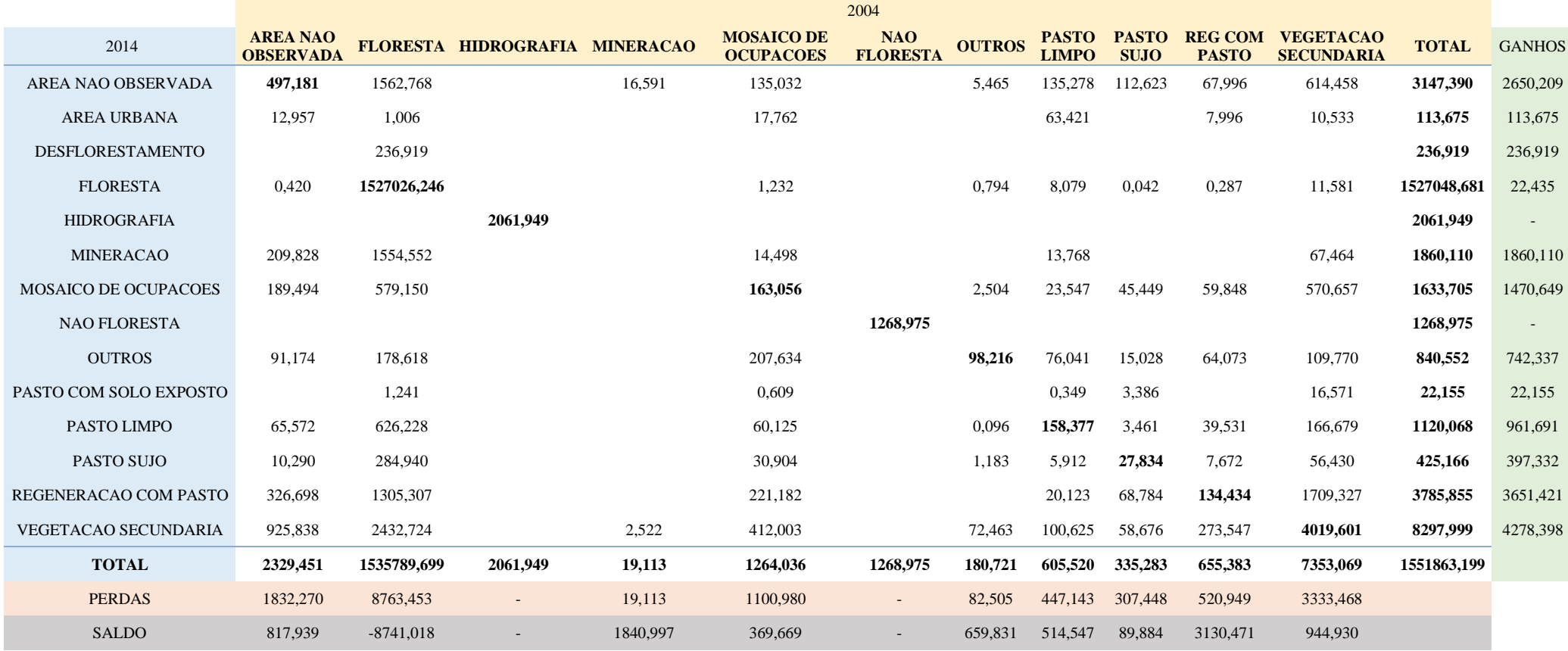

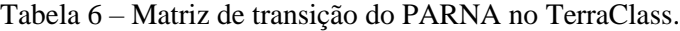

Fonte: TerraClass, 2020